## ST\_B\_CELL\_ANTIGEN\_RECEPTOR

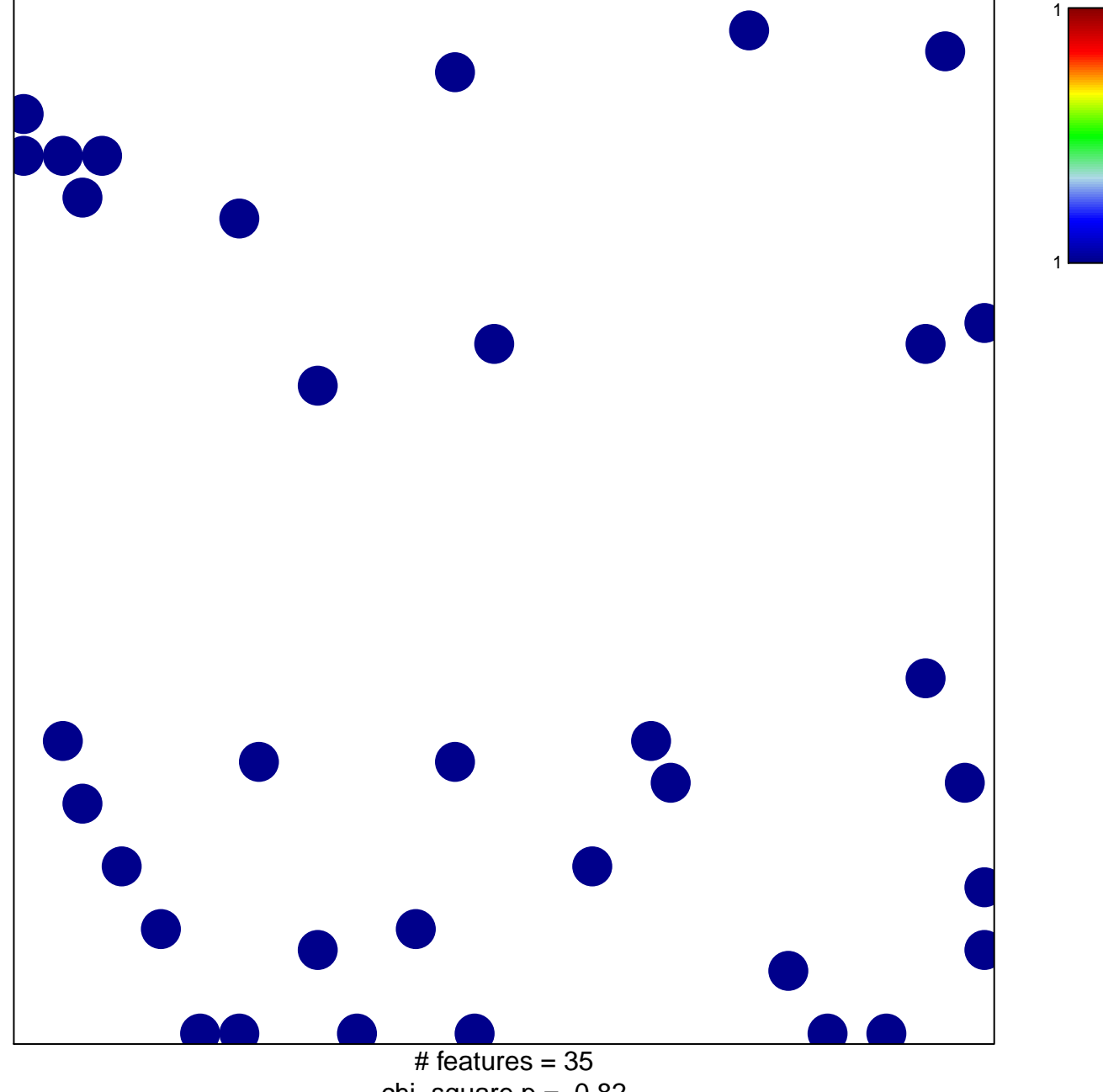

chi-square  $p = 0.82$ 

**ST\_B\_CELL\_ANTIGEN\_RECEPTOR**

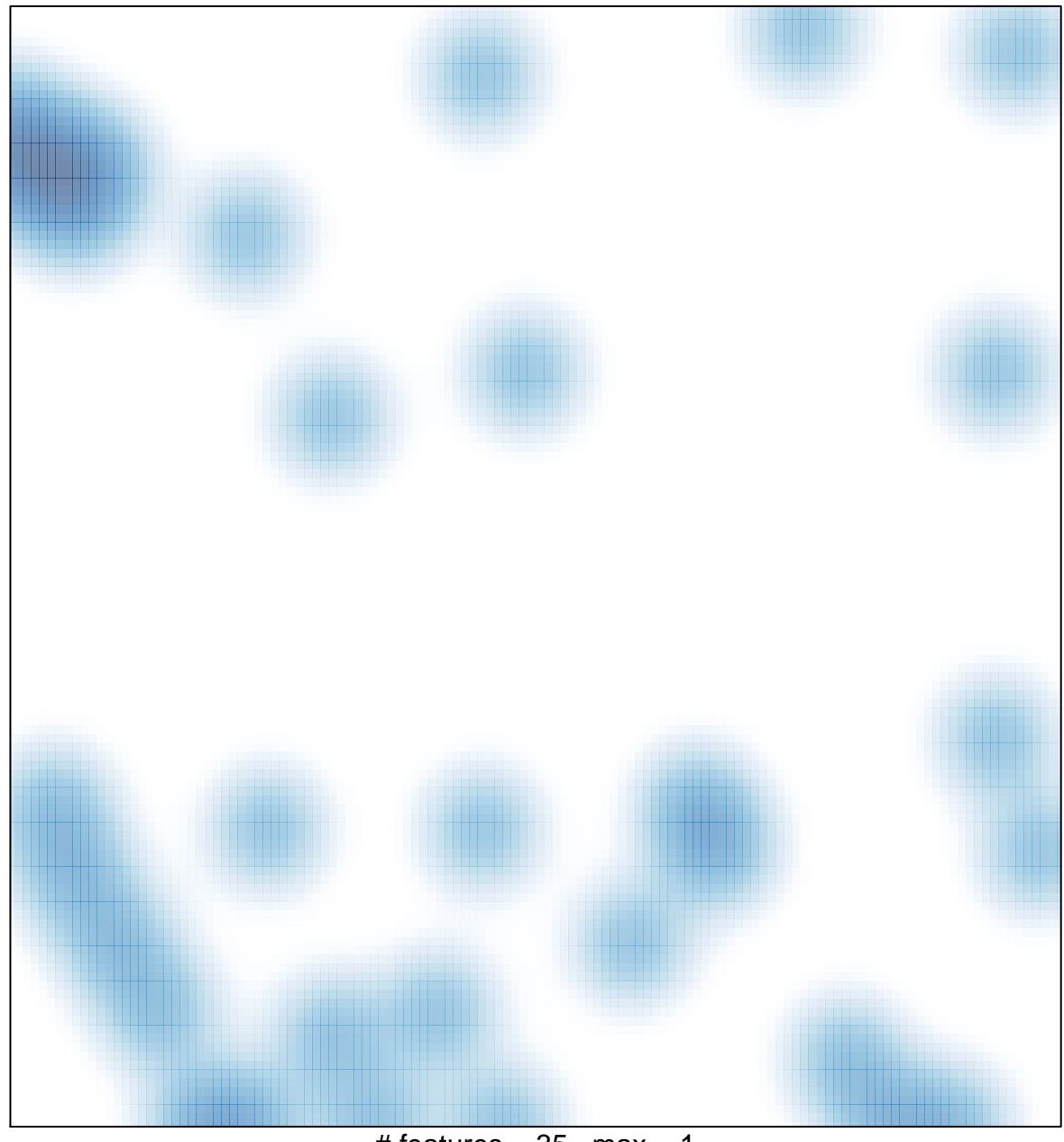

# features =  $35$ , max = 1